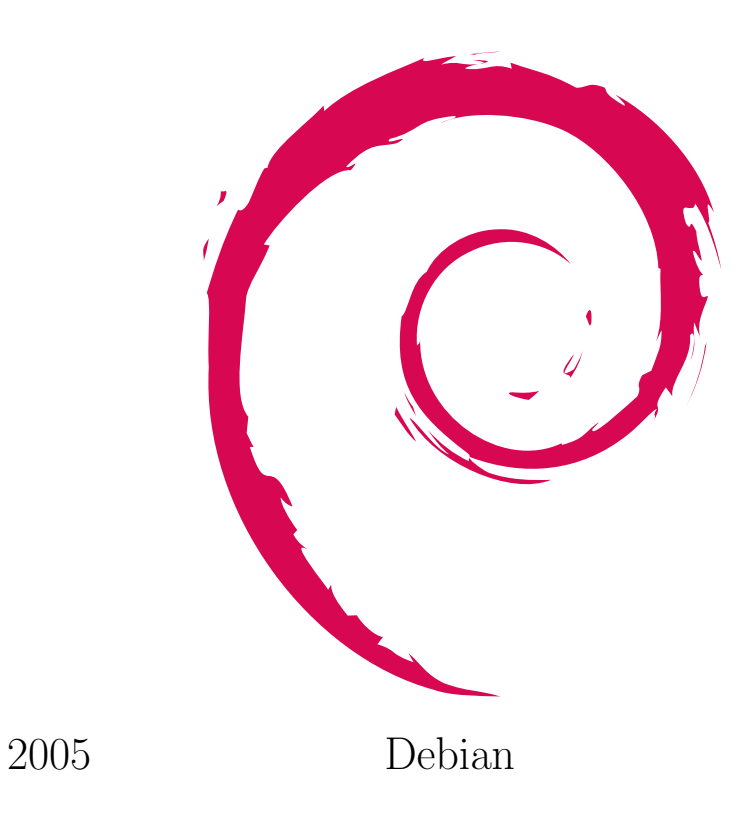

Debian

2005 10 29

*∗* Debian Project Official Developer

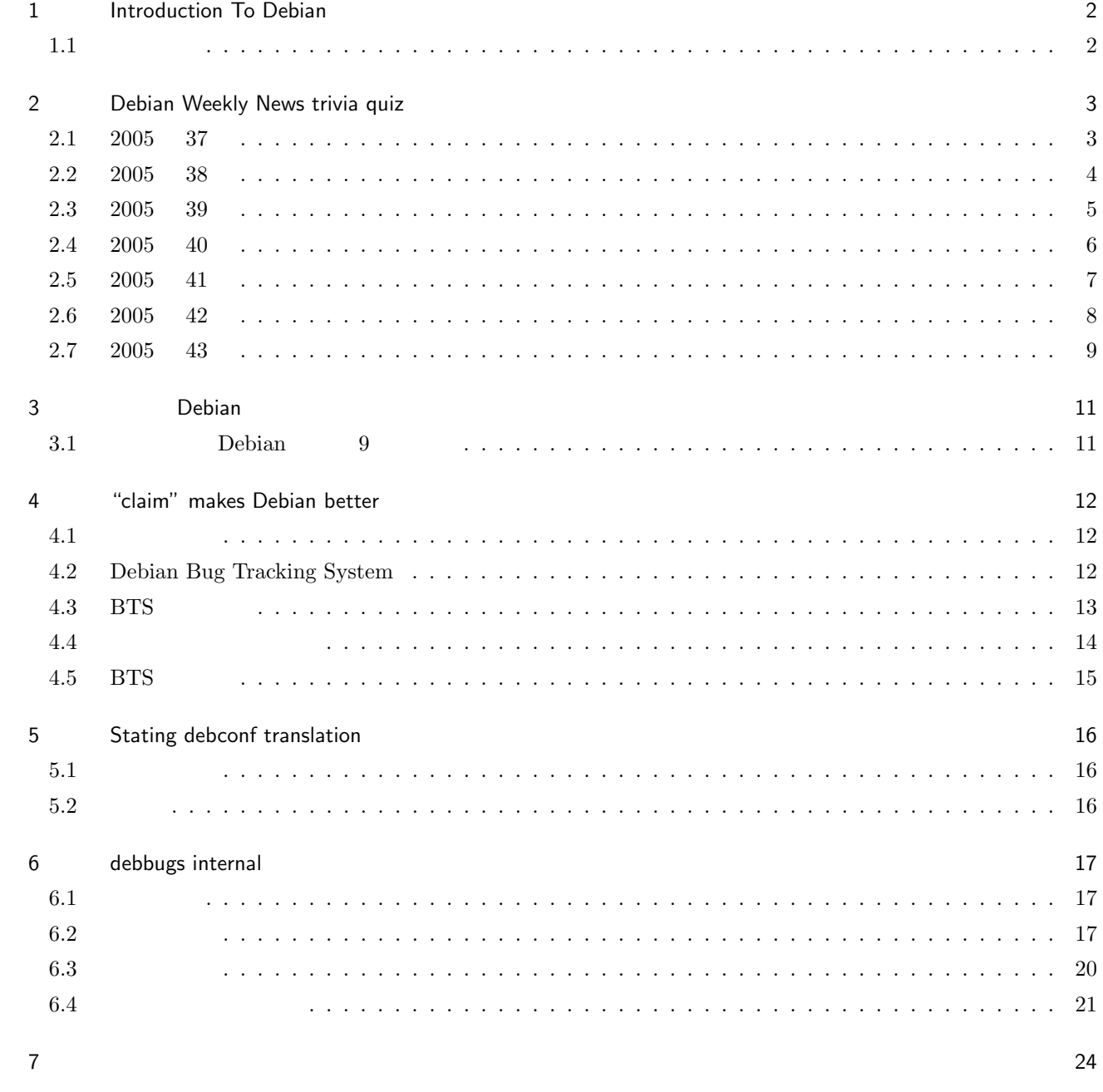

# 1 Introduction To Debian

<span id="page-2-0"></span>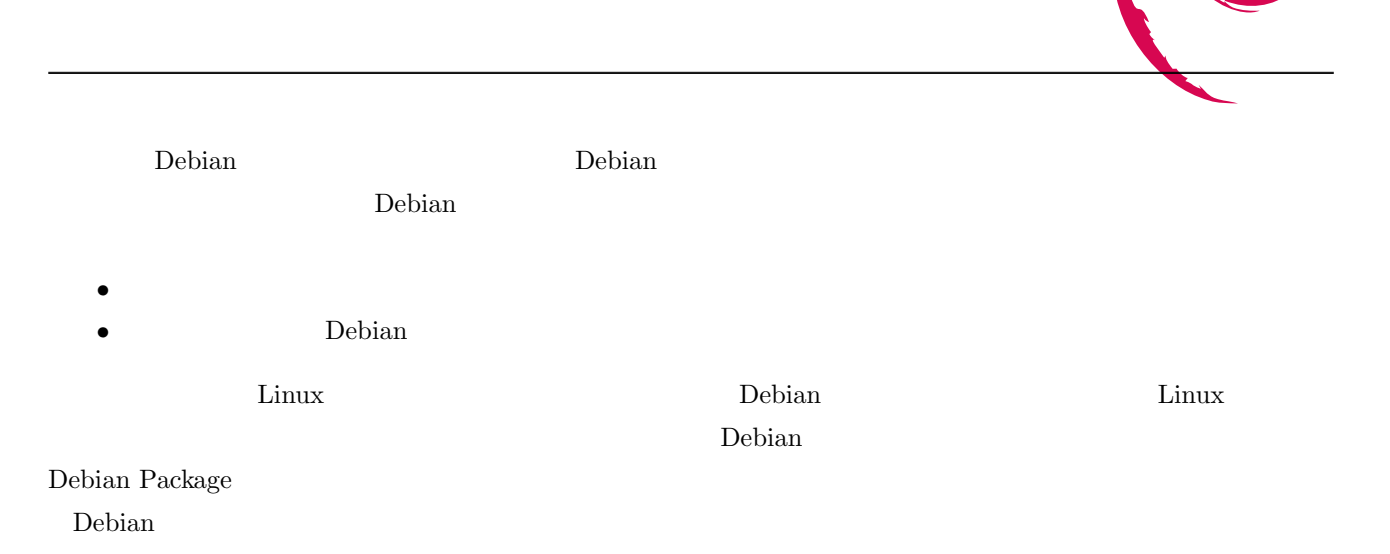

 $1.1$ 

- *•* reportbug
- *•* dpkg-dev-el, debian-el

# 2 Debian Weekly News trivia quiz

<span id="page-3-0"></span>Debian Weekly News (DWN) Bebian Debian Weekly News.

DWN  $DWN$ 

2.1 2005 37  $2005$  9 13  $1.$ A CSS **B DHTML**  $\rm C$  XHTML 2. Debian UK  $\mathbf A$  $B$  UK C Debian 2009 Debian 2009 Debian 2009 Debian 2009 Debian 2009 Debian 2009 Debian 2009 Debian 2009 Debian 2009 Debian 2009 Debian 2009 Debian 2009 Debian 2009 Debian 2009 Debian 2009 Debian 2009 Debian 2009 Debian 2009 Debi

 $3.$ A Debian sarge  $2 \quad 3000$ B Debian sarge C Debian sarge

4. Joey Hess testing security A secure-testing.debian.net B security.debian.org C security.debuan.org

 $5. /usr/doc$ A 100 B 200  $\rm C$ 500

6. planet.debian.org  $A\big| \text{blog}$  $\,$ B  $\mathbf C$  blog  $\mathbf C$ 

<span id="page-4-0"></span>7.  $/\text{usr}/\text{share}/\text{doc}/$  /examples/  $\bf A$  $\mathbf B$ C /usr/share  $\sum$ 8. sponsors.debian.net  $\mathbf A$ B Debian Debian Theory  $\rm\thinspace C$  $1.0$   $1.0$  dpkg  $A$   $\sim$   $1.0$   $\degree$  beta3  $\bar{B}$  $\mathbf C$  $10.$  $\mathbf A$  $\, {\bf B}$ C katie  $\,$ 11. BTS A tagtag  $\overline{B}$ C usertag 2.2 2005 38  $2005\quad \, 9\quad \, 20$ 12. David Moreno Garza wnpp close A 729  $B$  100  $C$  123 13. International Conference on Open Source Systems  $\mathbf A$  $\rm\,B$  $\rm C$ 14. Frank Lichtenheld non-free

<span id="page-5-0"></span>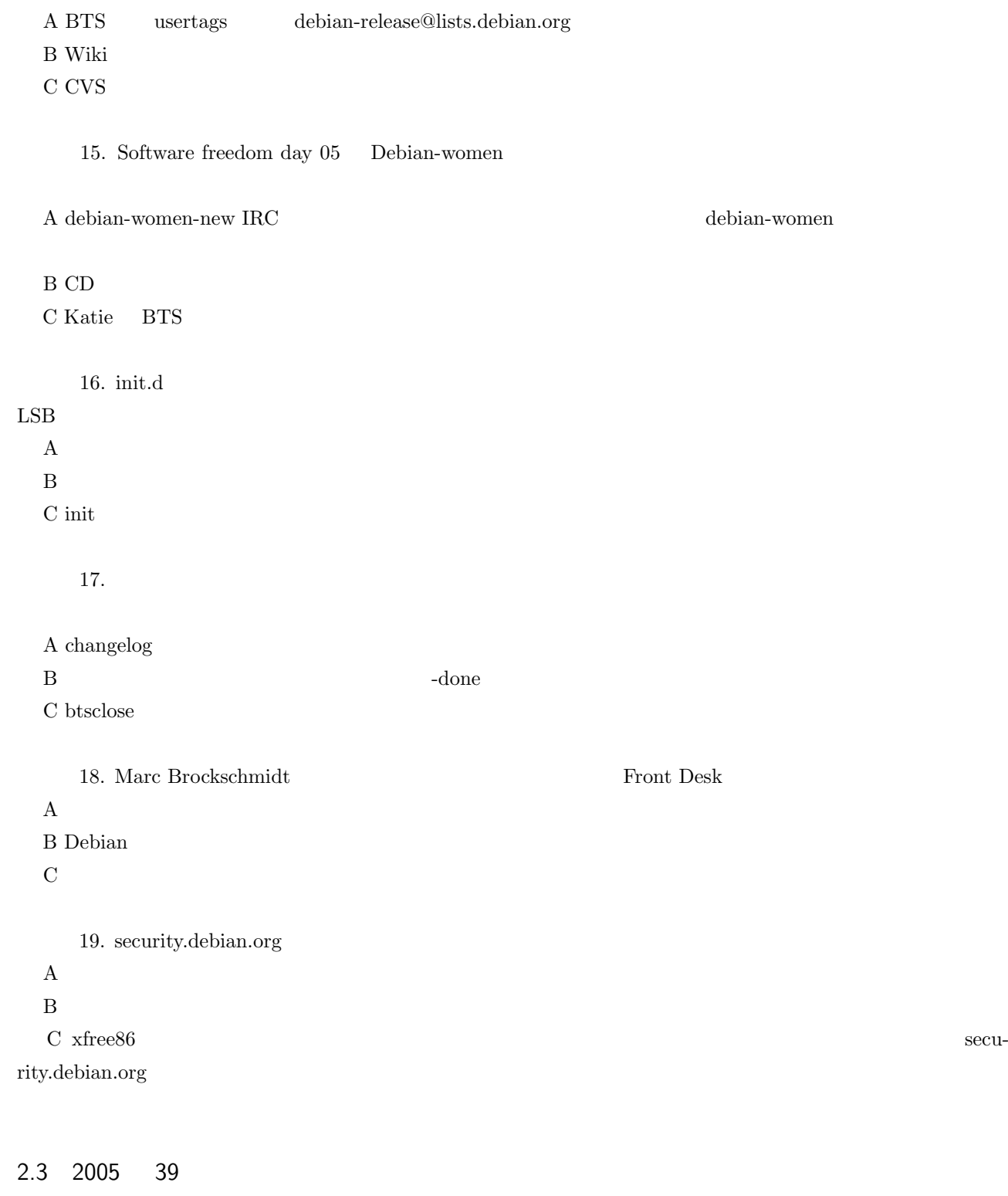

 $2005$  9 27

 $C$  DVD

20. Ben Hutching Debconf

 $\mathbf A$ 

 $\mathbf B$ 

21. wiki.debian.org

<span id="page-6-0"></span>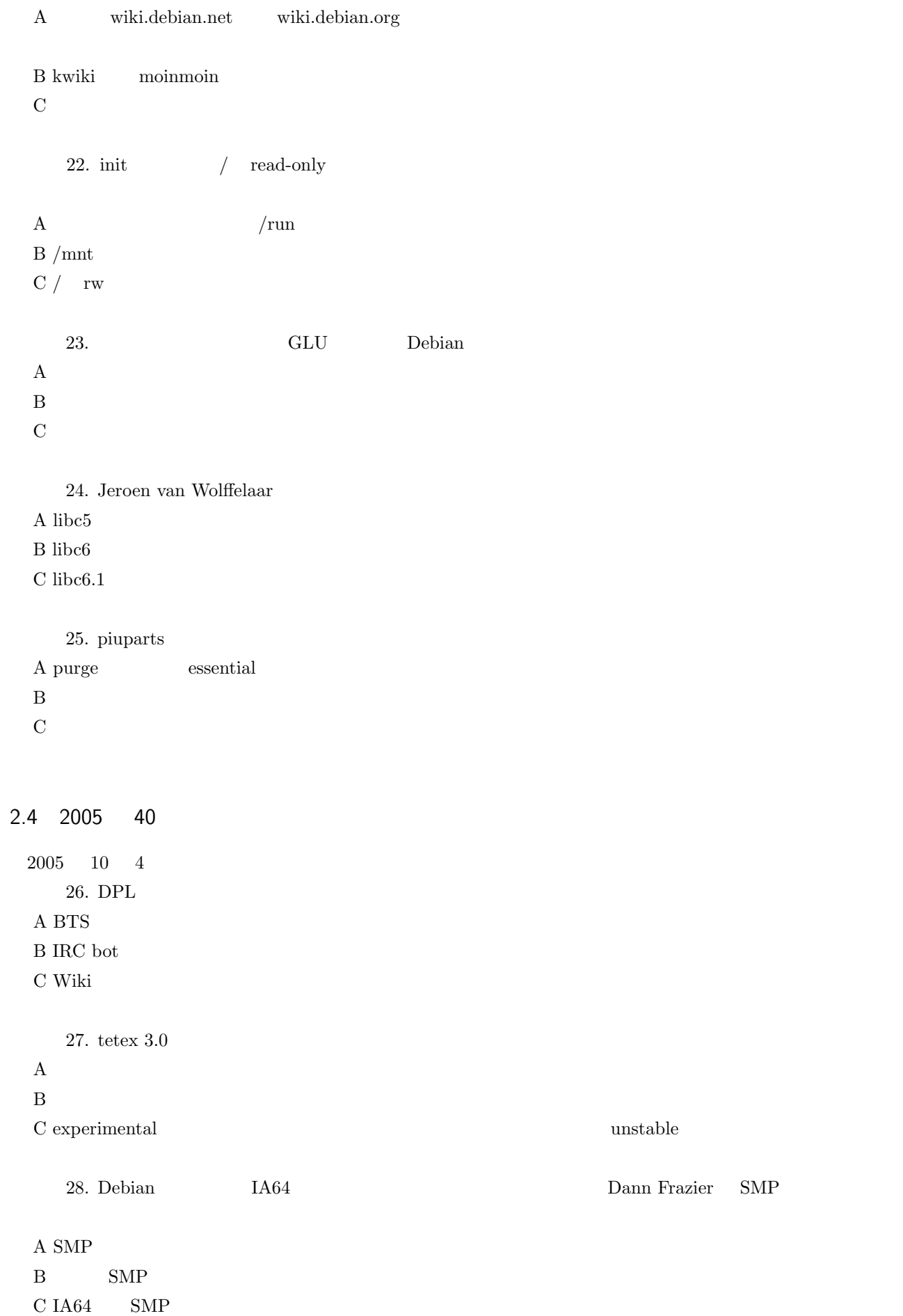

<span id="page-7-0"></span>29. Wolfgang Borgert planet.debian.org  $\sim$ 

 $\rm A$ 

B blog that the state  $\mathbf x$  blog that the state  $\mathbf x$  is the state  $\mathbf x$  of  $\mathbf x$  is the state of  $\mathbf x$  is the state of  $\mathbf x$  is the state of  $\mathbf x$  is the state of  $\mathbf x$  is the state of  $\mathbf x$  is the state of  $\mathbf x$ 

C planet.debian.org

30. pbuttonsd /dev/input/eventXX A makedev  $32$   $4$  $\, {\bf B} \,$  USB  $\mathbf C$ 

```
2.5 2005 41
```
 $2005$  10 11 31. Debian security  $\rm A$  $\mathbf B$  $\rm C$ 

32. Carlos Parra Camargo

A Wiki  $\sim$ **B** Wiki

C Wiki

33. mozilla  $1.7.8$ A  $1.7.10$   $1.7.8$  $\mathbf B$ C セキュリティーホールのある機能を全て disable にした

34. chroot chroot  $\frac{1}{2}$ A FUSE shadow etc B LDAP C rm /etc/passwd

#### $35.$

 $\bf{A}$ B apt-src

 $\rm C$ 

36. Jurij Smakov

<span id="page-8-0"></span>A Debian Users Handlebook: Debian

B Debian Developers Handlebook: Debian Developer

C Debian Linux Kernel Handbook: Debian

### 2.6 2005 42

37. Elive  $\mathbf A$ B enlightenment LiveCD  $C$  Elise 38. m68k Steve Langasek A m $68k$ B m68k Debian  $C$  testing  $m68k$ 39. etch debian-installer  $\rm A$  $\mathbf B$  $\mathbf C$  $40.$  gnome1  $\mathbf{A}$ B libpng10  $C$  gnome $2$ 11. Edd Dumbill sarge debian-installer A knoppix B in the particular product of  $\mathbb{B}$ C Debian 12. Oldenburg Debian security update Branden Robinson A security.debian.org B security.debian.org DNS C security.debian.org 13. Creative Commons BY-SA GPL  $\mathbf A$  $\mathbf B$  $\hbox{C}$  MJ Ray  $\hfill$ 

<span id="page-9-0"></span>14. Camm McGuire libbfd Daniel Jacobwitz A libbfd B binutils-dev libbfd.a C libbfd 2.7 2005 43 15. Joerg Jaspert NEW REJECT  $\mathbf A$  $\, {\bf B} \,$  $C$  debian/copyright 16. Steve Langasek etch etch etch etch etch etch etch  $\alpha$ A 2005 12 B 2006 6 C 2006 12 17. Christian Perrier debian-installer  $\alpha$ A sid B etch  $\,$  $C$  GTK 48. ypbind A portreserve  $\, {\bf B}$ C nis  $49. /etc/hosts$   $127.0.0.1$  sid  $\mathbf{A}$ B localhost.localdomain C localhost and the state of the state of the state of the state of the state of the state of the state of the state of the state of the state of the state of the state of the state of the state of the state of the state of the state A sl B -slang  $\overline{C}$ 

51. pbuilder

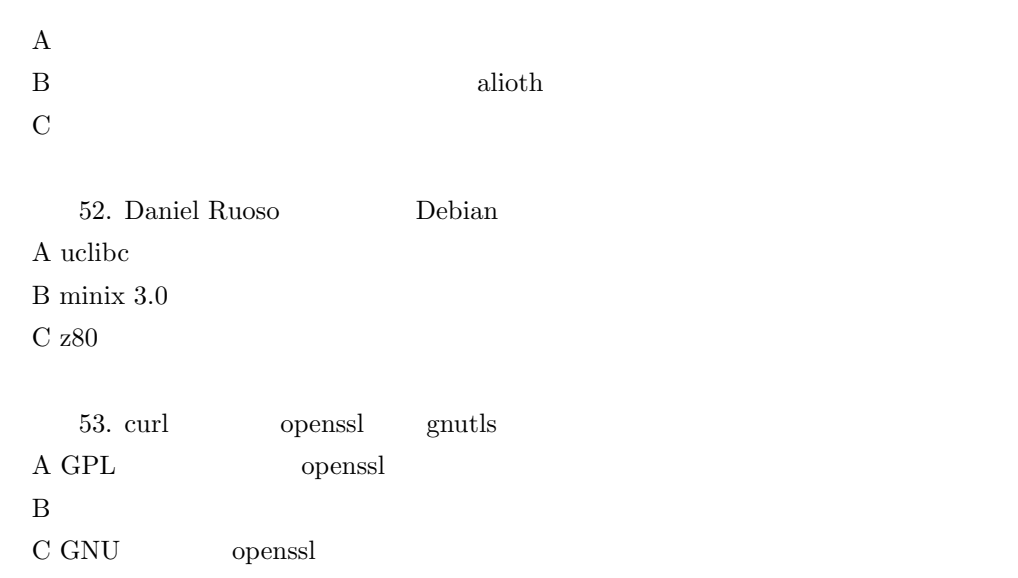

<span id="page-11-0"></span>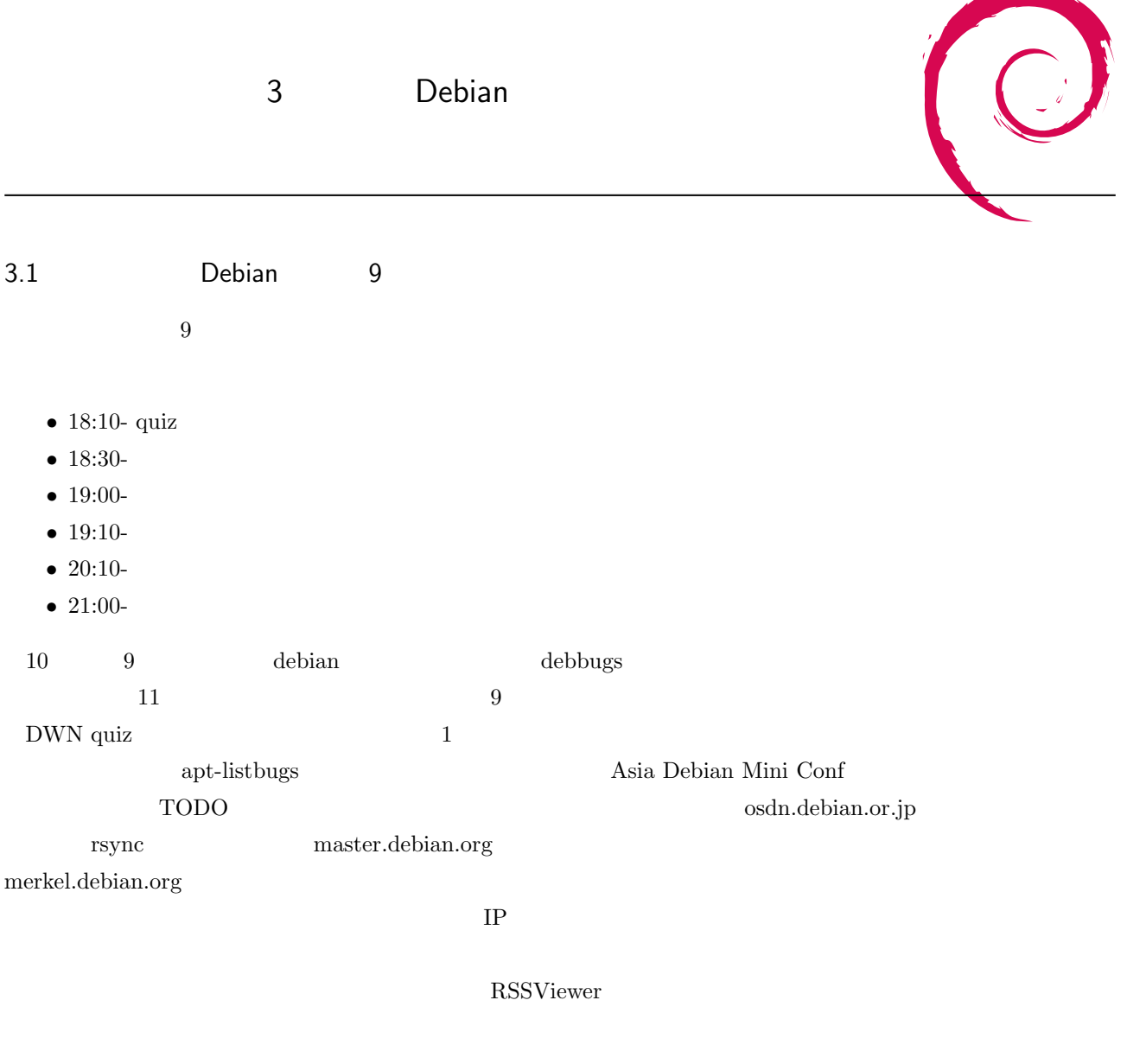

Anthony Towns Finland debconf

Debbugs の精神については、これは、Debbugs の仕様についていました。 Debbugs の仕様についてはならない

apt-listbugs

11

# 4 "claim" makes Debian better

### <span id="page-12-0"></span> $4.1$

Debian BTS

- BTS
- <u>• どうしょうときにする</u>
- **• • • •** •
- **•**  $\bullet$
- 4.2 Debian Bug Tracking System

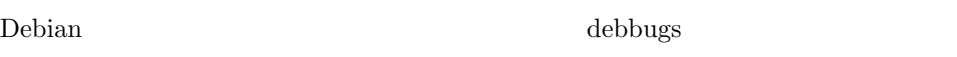

- Web  $\bullet$
- **•** *•*  $\mathbb{R}$
- 
- **•**  $\mathbf{v} = \mathbf{v} \cdot \mathbf{v}$
- 30 **30** *x* redhat bugzilla

### 4.2.1 BTS ?

- **•**  $\mathcal{O}(\mathcal{O}_\mathcal{A})$
- •<br>• *Production*
- **•** security fix
- •<br>•<br>• The state of the state of the state of the state of the state of the state of the state of the state of the
- $L10N$
- •<br>• セキュリティホールの<sub>解析</sub>

### 4.2.2 (pseudo package) BTS 2000

- Web
- wnpp  $(ITP)$
- **•**  $\mathbf{r} = \mathbf{r} \cdot \mathbf{r} + \mathbf{r} \cdot \mathbf{r} + \mathbf{r} \cdot \mathbf{r} + \mathbf{r} \cdot \mathbf{r} + \mathbf{r} \cdot \mathbf{r} + \mathbf{r} \cdot \mathbf{r} + \mathbf{r} \cdot \mathbf{r} + \mathbf{r} \cdot \mathbf{r} + \mathbf{r} \cdot \mathbf{r} + \mathbf{r} \cdot \mathbf{r} + \mathbf{r} \cdot \mathbf{r} + \mathbf{r} \cdot \mathbf{r} + \mathbf{r} \cdot \mathbf{r} + \mathbf{r} \cdot \mathbf{r$

 ${\rm http://www.debian.org/Bugs/pseudo-packages.ja.html}$ 

<span id="page-13-0"></span>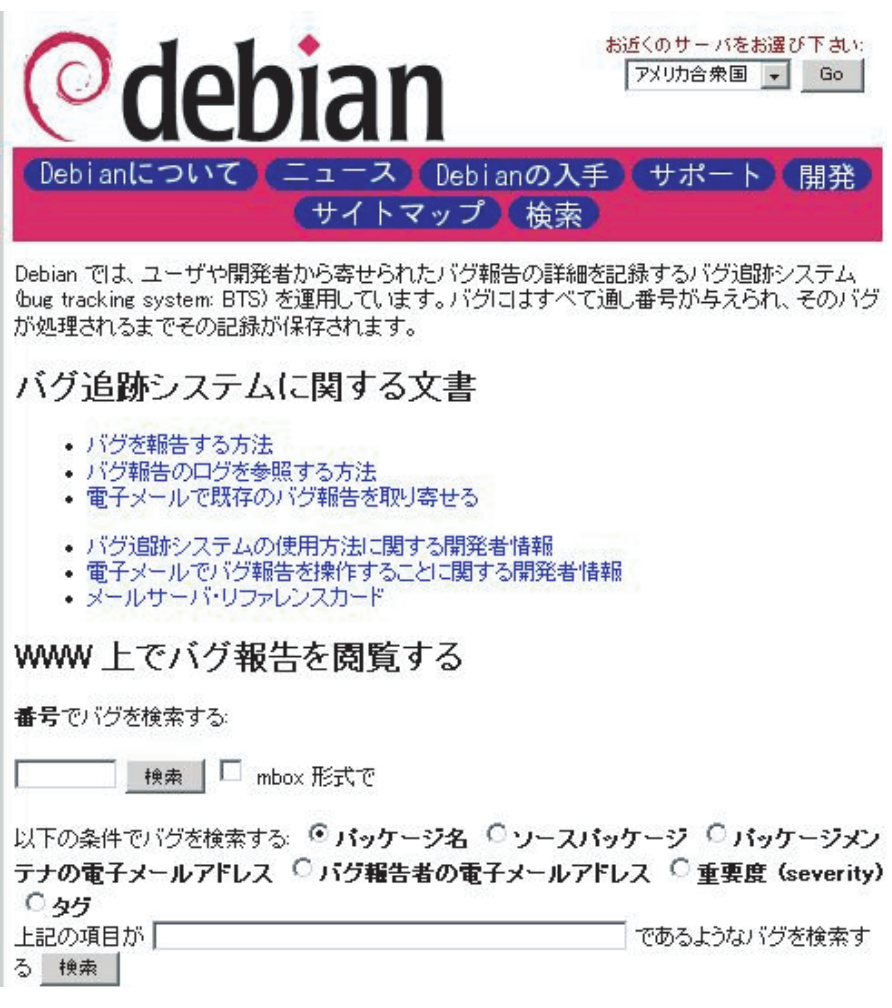

1 BTS  $(http://www.debian.org/Bugs/)$ 

BTS EST EXECUTE BTS EST EXECUTE BTS

### 4.3 BTS

4.3.1 reportbug/querybts reportbug

- **•** \*\*\*
- *•* レポートはメールで飛びます。ポーンと。
- example gnupg that the same state  $\mathfrak{g}$  and  $\mathfrak{g}$  and  $\mathfrak{g}$  and  $\mathfrak{g}$  and  $\mathfrak{g}$  and  $\mathfrak{g}$  and  $\mathfrak{g}$  and  $\mathfrak{g}$  and  $\mathfrak{g}$  and  $\mathfrak{g}$  and  $\mathfrak{g}$  and  $\mathfrak{g}$  and  $\mathfrak{g}$  and  $\mathfr$

querybts

<span id="page-14-0"></span>

| 35 bug reports found                                                                                                    |  |
|----------------------------------------------------------------------------------------------------|--|
| Select a bug to read the report:                                                                                                    |  |
| Normal bugs - outstanding<br>141888:<br>REWRITE][Build-Dependency solver] pbuilder-satisfydepend<br>[CODE]<br>166548:<br>[Build-Dependency solver] pbuilder tries to install packages w<br>206208:<br>[NONTRIVIAL] Need a way to terminate daemons that start up (GN<br>215065: [CODE REWRITE][Build-Dependency solver] Build-Depends on guile<br>229834: [NONTRIVIAL] Document/implement how to pass DEBBUILDOPTS with<br>276589: installing exim4-config in a pbuilder chroot fails weirdly<br>287477: [changes default behavior] Fix logfile name to have .log appen<br>Minor bugs - outstanding |  |
| <b>View</b><br>Quit                                                                                                    |  |
| <tab>/<alt-tab> between elements<br/><space> selects<br/>KF12&gt; next_screen</space></alt-tab></tab>                                                                                                    |  |

2 reportbug

#### 4.3.2 debbugs-el

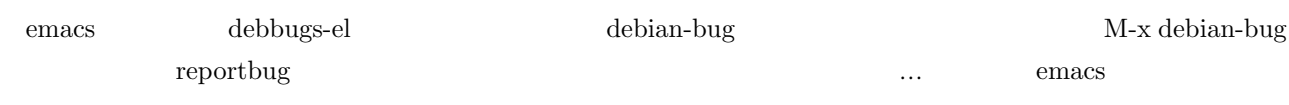

### 4.4

4.4.1 Severity ()

 $http://www.debian.org/Bugs/Developer#severities$ 

- $critical($  $($   $)$ •  $grave($
- 
- serious( )<br>Debian  $\begin{array}{lllll} \text{(} & \hspace{13.5mm}\text{``must''} & \hspace{13.5mm}\text{``required''} \end{array}$  $\Gamma$ • important $($
- normal $($
- minor( $\qquad$ )

<span id="page-15-0"></span> $\bullet\text{ wishlist}(\qquad)$ 

#### 4.4.2

http://www.debian.org/Bugs/Developer#tags

- $patch($
- security(absolutional extension of  $\mathcal{P}$
- $\label{eq:grave} \mbox{grave} \ (\hspace{1cm}) \quad \mbox{severity} \ (\hspace{1cm})$ • upstream()
- d-i(  $\qquad \qquad$ )  $\label{eq:debian}$  debian-installer
- *•* L10n
- *•* woody / sarge / sid / experimental

**–** 定型シグネチャ使っておくとか

### 4.5 BTS

- *•* 何よりも相手を尊重しよう
- **•**  $\bullet$
- **–** 環境の記述は多すぎず少なすぎずを目指そう
- **–** バージョンやアーキテクチャぐらい書こう(面倒な人はツールを使いましょう)
- broken English
- **•**  $\bullet$ **–** gnupg 使ってみるとか

15

 $\text{critical}$  (a)

# 5 Stating debconf translation

C

<span id="page-16-0"></span>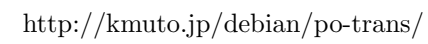

 $5.1$ 

- *•* debconf-updatepo po  $\overline{p}$
- *•* msgfmt

### $5.2$

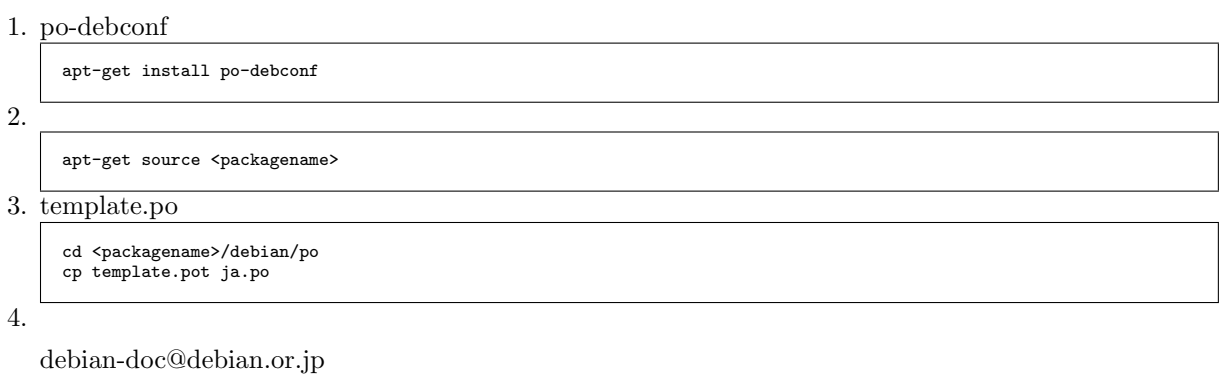

 $5. BTS$ 

reportbug  $-A$   $-g$ GPG Sign

<span id="page-17-0"></span>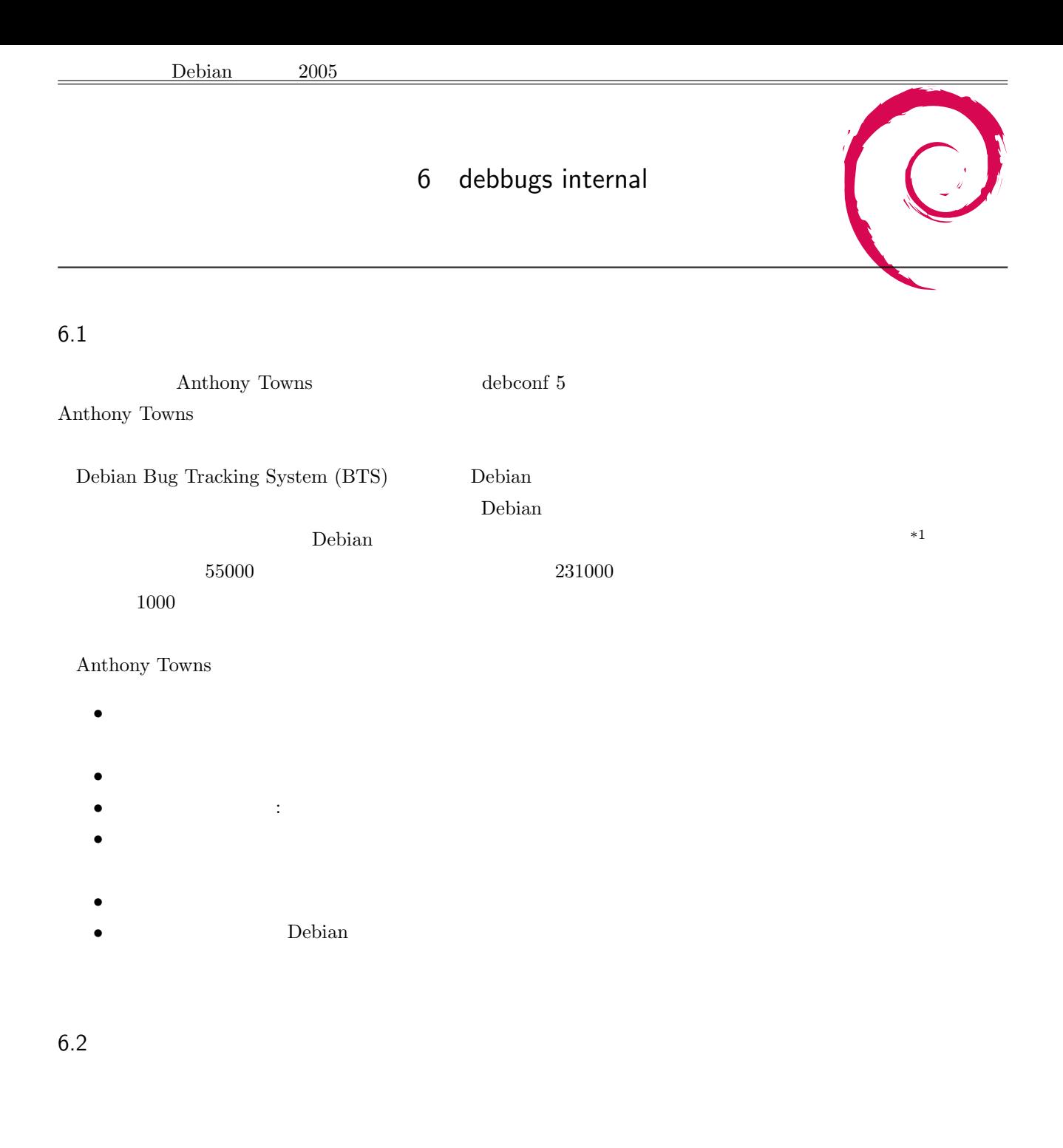

close

status ファイルは、コンピュートのスタールは、コンピュートを見えるといえます... アイディング アイディング こうしょうしょう

- *•* /org/bugs.debian.org/spool
	- **–** incoming/
		- *∗* T.\*
		- *∗* S[BMQFDU RC] \*.\*

 $*1$  Debian changelog changelog  $\Box$ 

*∗* R[BMQFDU RC] \*.\* *∗* I[BMQFDU RC] \*.\* *∗* G[BMQFDU RC] \*.\* *∗* P[BMQFDU RC] \*.\* **–** db-h/ *∗* 00/ *·* .. *·* 314200.log *·* 314200.report *·* 314200.status *·* 314200.summary *∗* .. *∗* 99/ **–** archive/ *∗* 00/ *∗* .. *∗* 99/  $-$  index.db – index.db.realtime  $-$ **–** index.archive – index.archive.realtime

**–** nextnumber

#### 6.2.1 incoming

incoming

- T receive
- S SPAM
- R SPAM
- I SPAM
- G service process
- *•* P process

 $ID$  ID  $ID$ 

- B: submit@ 1234@
- $\bullet\,$  M: -maintonly
- Q: BTS  $-$ quiet F:
- *•* forwarded
- D: -done
- U:  $\bullet$  U:
- **•** R: <br> **•** C: control@
- $\mathrm{control}@$

#### 6.2.2 Status Summary

 $status$ 

• **•**  $\mathcal{O}(\mathcal{O}_\mathcal{A})$ • ( ) *•* サブジェクト • ID • The contract of the contract of the contract of the contract of the contract of the contract of the contract of the contract of the contract of the contract of the contract of the contract of the contract of the contract *•* タグ • close • **URL(forward**  $\qquad$ • **•**  $\bullet$ *•* severity summary RFC822 Research REC822 Research REC822 Research Research Research Research Research Research Research Research Research Research Research Research Research Research Research Research Research Research Research Rese  ${\rm RFC1522} ({\rm MIME})$ • Format-Version: • Submitter: • Date:  $( )$ • Subject: • Message-ID:  $\qquad \qquad \text{ID}$ • Package: • Tags: • Done: close • Forwarded-To:  $\qquad \qquad \text{URL}(\text{forward})$  $\bullet~$  Merged-With: *•* Severity: severity • Owner:

#### $6.2.3$   $log$

 $\log$  $HTML$ 

#### $\overline{030(8)}$  )  $\overline{030(8)}$

Debbugs::Log

- $\bullet$  kill-init:
- incoming-recv: 07:  $qo$  Received:
- autocheck: 01: X-Debian-Bugs-..: autowait
- html: 06: **HTML**<br>• recips: 02: 04
- recips: 02:
- go: 05:
- <span id="page-20-0"></span>• go-nox: X: X
- $\bullet\$  kill-end:  $03:$
- autowait: go-nox

#### $6.2.4$  Index

index pkgreport.cgi by-package.idx by-severity.idx

 $\overline{\text{severity}}$ 

pbuilder 317998 1121196782 open [Junichi Uekawa <dancer@netfort.gr.jp>] normal

 $\rm CGI$ 

#### 6.3

debbugs that the status the status and the status  $\mathbf{d}$  and  $\mathbf{d}$  and  $\mathbf{d}$ 

/etc/debbugs

の順に書いた行が全てのバグに対して作成されています.

 $6.3.1$ 

- errorlib:
- receive: MTA
- $\bullet$  spamscan:  $\bullet$  SPAM
- processall: process service
- process:
- service: control<sup>@</sup> report<sup>@</sup>
- expire:  $\text{close}$  28
- rebuild: index

receive rebuild cron 15

6.3.2 CGI

CGI errorlib 2000 to the Second Second Second Second Second Second Second Second Second Second Second Second Second Second Second Second Second Second Second Second Second Second Second Second Second Second Second Second S

- bugreport.cgi:
- pkgreport.cgi:
- pkgindex.cgi: severity
- common.pl:

pkgreport.cgi

#### $6.3.3$

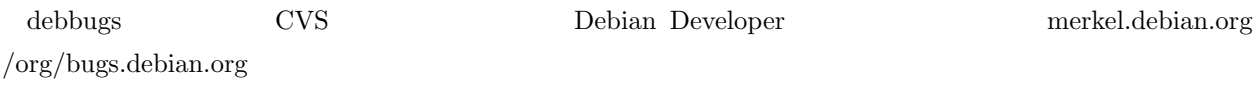

Anthony Towns

#### $6.4.1$

 $\Gamma$  Version  $\Gamma$ 

#### http://lists.debian.org/debian-devel-announce/2005/07/msg00010.html

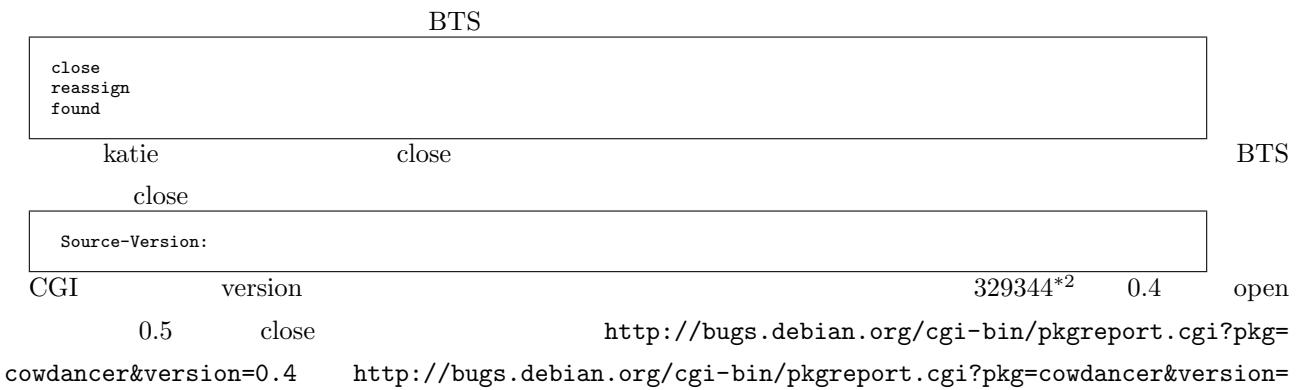

 $0.5$ 

[ます.](http://bugs.debian.org/cgi-bin/pkgreport.cgi?pkg=cowdancer&version=0.4)

 $\log/b$ ugs.debian.org/spool/db-h/44/329344.summary

```
Format-Version: 2
Found-In: cowdancer/0.4
Done: Junichi Uekawa <dancer@debian.org>
Subject: cowdancer: cow-shell does not start, gives error
Date: 1127295198
Submitter: Francesco Potorti' <Potorti@isti.cnr.it>
Fixed-In: cowdancer/0.5
Package: cowdancer
Message-Id: <E1EI0YD-0003lE-00@pot.isti.cnr.it>
Severity: grave
```
#### $6.4.2$

http://lists.debian.org/debian-devel-announce/2005/09/msg00002.html

request@bugs.debian.org

```
user aj@azure.humbug.org.au
usertag 18733 + good-reasons-to-run-for-dpl
usertag 18733 + still-cant-believe-it-finally-got-fixed
usertag 62529 + your-days-are-numbered
```
 $users =$ 

http://bugs.debian.org/cgi-bin/pkgreport.cgi?pkg=dlisp;users=dancer@debian.org

 $tag \qquad \qquad \text{users}=$ 

[http://bugs.debian.org/cgi-bin/pkgreport.cgi?tag=ignore-for-now;users=dancer@d](http://bugs.debian.org/cgi-bin/pkgreport.cgi?pkg=dlisp;users=dancer@debian.org)ebian.org

#### $6.4.3$

http://lists.

debian.org/debian-devel-announce/2005/07/msg00014.html

 $^{\ast 2}$ [http://bugs.debian.org/329344](http://lists.debian.org/debian-devel-announce/2005/07/msg00014.html)

 $6.4.4$ 

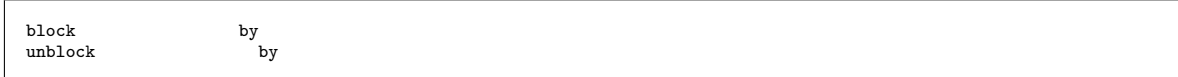

#### 6.4.5 mindays maxdays

mindays, maxdays

http://bugs.debian.org/cgi-bin/pkgreport.cgi?maint=dancer@debian.org&maxdays=90 http: //bugs.debian.org/cgi-bin/pkgreport.cgi?maint=dancer@debian.org&mindays=90

 $6.4.6$ 

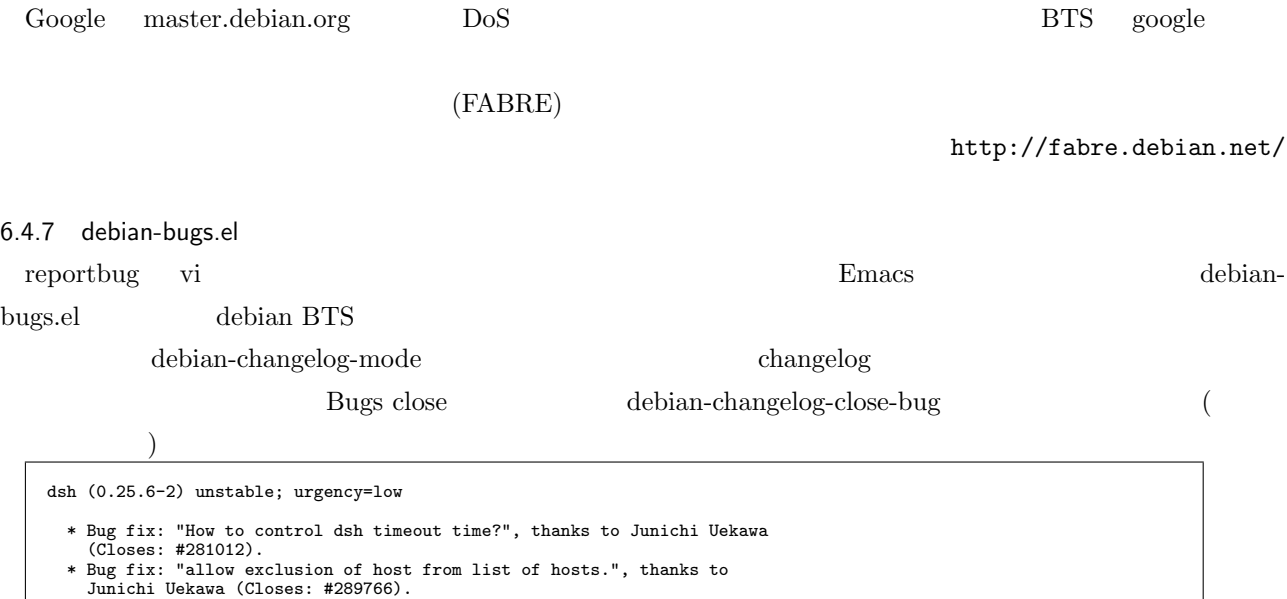

Junichi Uekawa (Closes: #289766). \* Bug fix: "dsh: -c -i hangs if no input under current design", thanks to Charles Fry (Closes: #241531).

 $207852^{*3}$ 

#### $HTML$

emacs-goodies-el:/elisp/debian-

 $el/debian-bug.el(debian-bug-build-bug-menu)$ 

BTS  $\overline{B}$ 

 $\begin{aligned} \text{submitter} \end{aligned} \qquad \qquad \begin{aligned} \text{submitter} \end{aligned}$ 

 $^{\ast3}$ http://bugs.debian.org/207852

```
(with-temp-buffer
(message "Fetching bug list...")
(call-process "wget" nil '(t t) nil "--quiet" "-O" "-"
(concat
                                       "http://bugs.debian.org/cgi-bin/pkgreport.cgi?src="
             package))
(message "Fetching bug list...done")
(goto-char (point-min))
(while
                    (re-search-forward
"\\(<H2.*</a>\\(.+\\)</H2>\\)\\|\\(<li><a
href=\"\\(bugreport.cgi\\?bug=\\([0-9]+\\)\\)\">\\(#[0-9]+: \\(.+\\)\\)</a>\\)"
nil t)
                 (let ((type (match-string 2))
;;(URL (match-string 4))
(bugnumber (match-string 5))
                           (description (match-string 6))
(shortdescription (match-string 7)))
                    (cond
                      (type
(setq bugs-are-open-flag (not (string-match "resolved" type)))
                        (save-excursion
(set-buffer debian-bug-tmp-buffer)
(insert "\"-\"\n\"" type "\"\n")))
                      (t)(setq bug-alist (cons (list bugnumber description) bug-alist))
(when bugs-are-open-flag
(when (and (re-search-forward
"Reported by: <a class=\"submitter\"
href=\"pkgreport.cgi\\?submitter=[^;]+;arch=source\">"
                                               \frac{1}{\text{nil}} t)
                               (or (looking-at "\text{kgust}\(\cdot\,\cdot\,\cdot\,\cdot\,\cdot\,)) (looking-at "\\(.*\\) \text{kt};")))<br>
(setq shortdescription<br>
(concat "Bug fix: \"" shortdescription<br>
"\", thanks to "
                                                       (debian-bug-rfc2047-decode-string
                                                       (match-string 1))
" (Closes: #" bugnumber ").")))
                           (setq bug-open-alist
                                     (cons
                                       (list bugnumber shortdescription)
bug-open-alist)))
```
changelog emacs-goodies-el:elisp/dpkg-dev-el/debian-changelog-mode.el(debian-

changelog-close-bug)

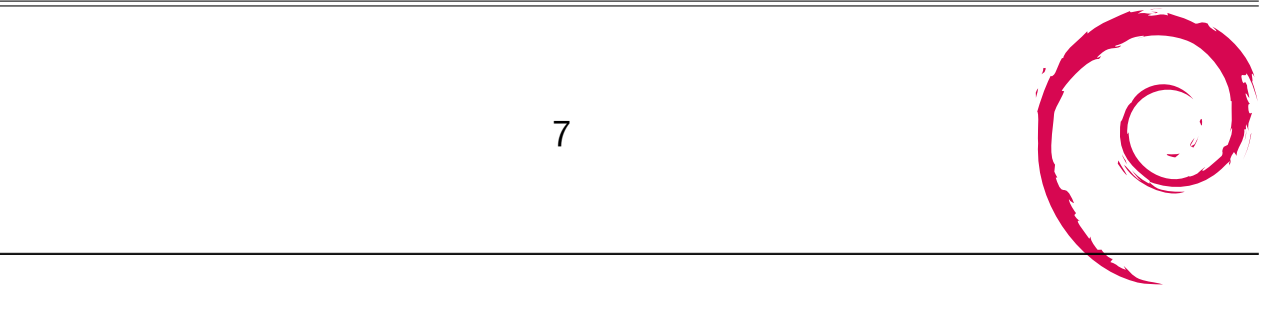

 $11 \quad 12$  DWN  $\operatorname{dpkg-statoverride}$ 

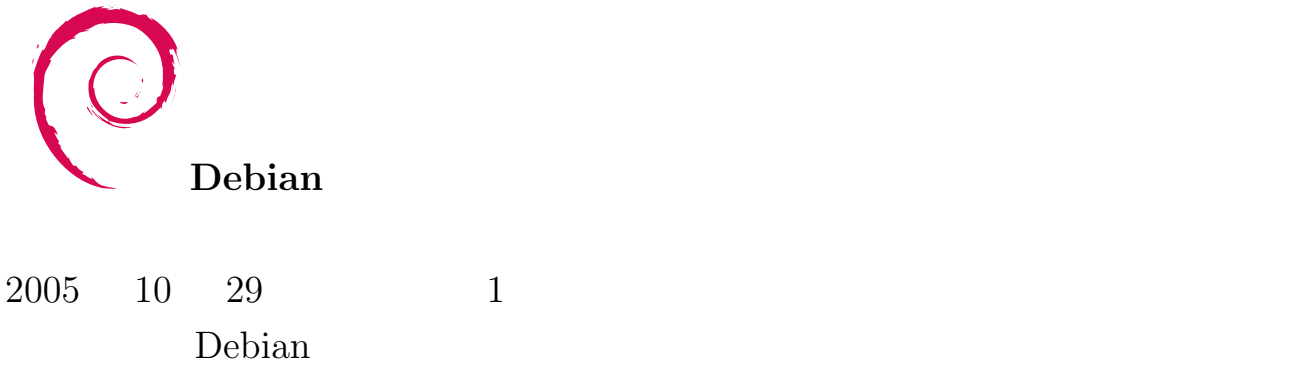